## **Cálculo de Férias Coletivas (v.7.1) (CCRHF145)**

Esta documentação é válida para a versão 7.1 do Consistem ERP.

Confira outras versões: [Cálculo de Férias Coletivas \(CCRHF145\)](https://centraldeajuda.consistem.com.br/pages/viewpage.action?pageId=317234182) |

## **Pré-Requisitos**

Não há.

## **Acesso**

Módulo: RH - Folha de Pagamento

Grupo: Cálculo de Férias

## **Visão Geral**

O objetivo deste programa é efetuar a geração do cálculo das férias coletivas dos funcionários.

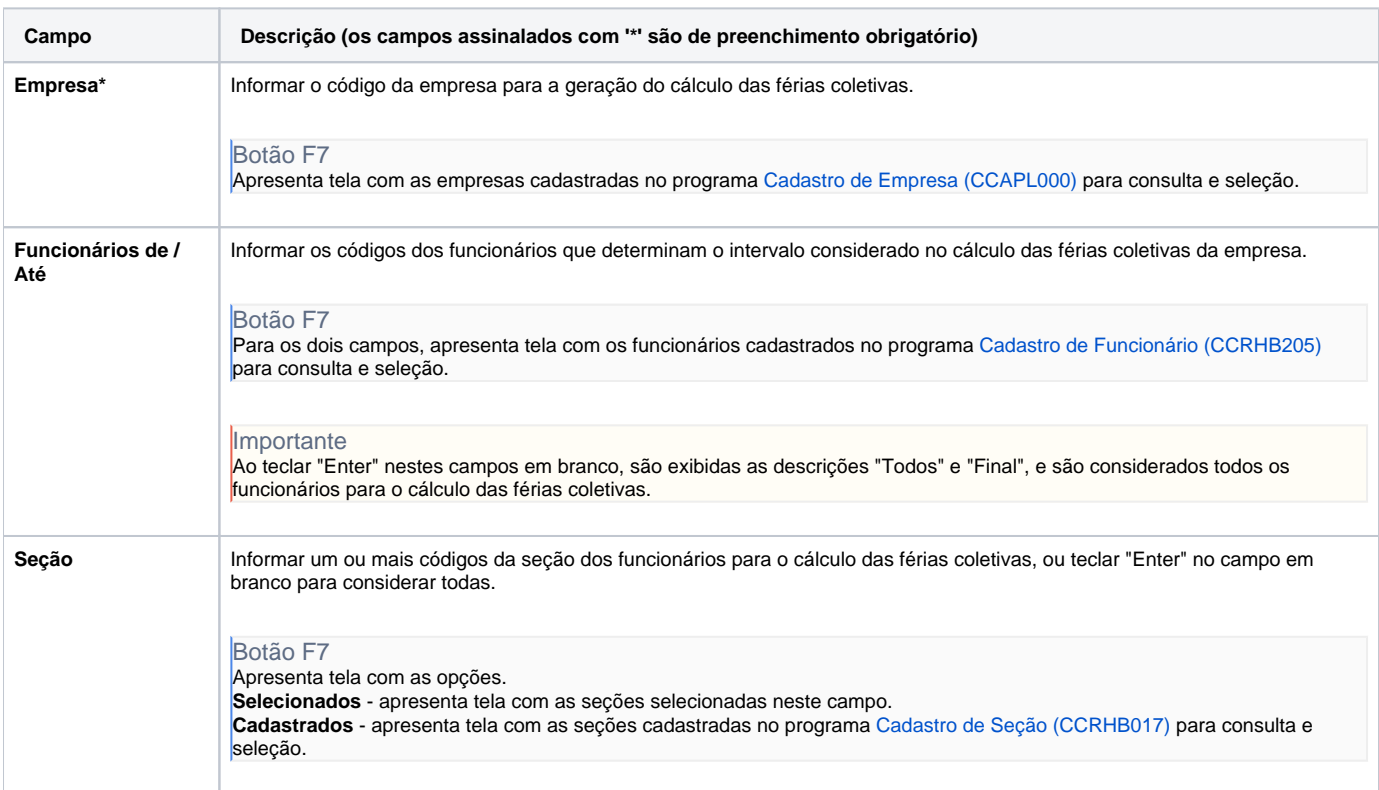

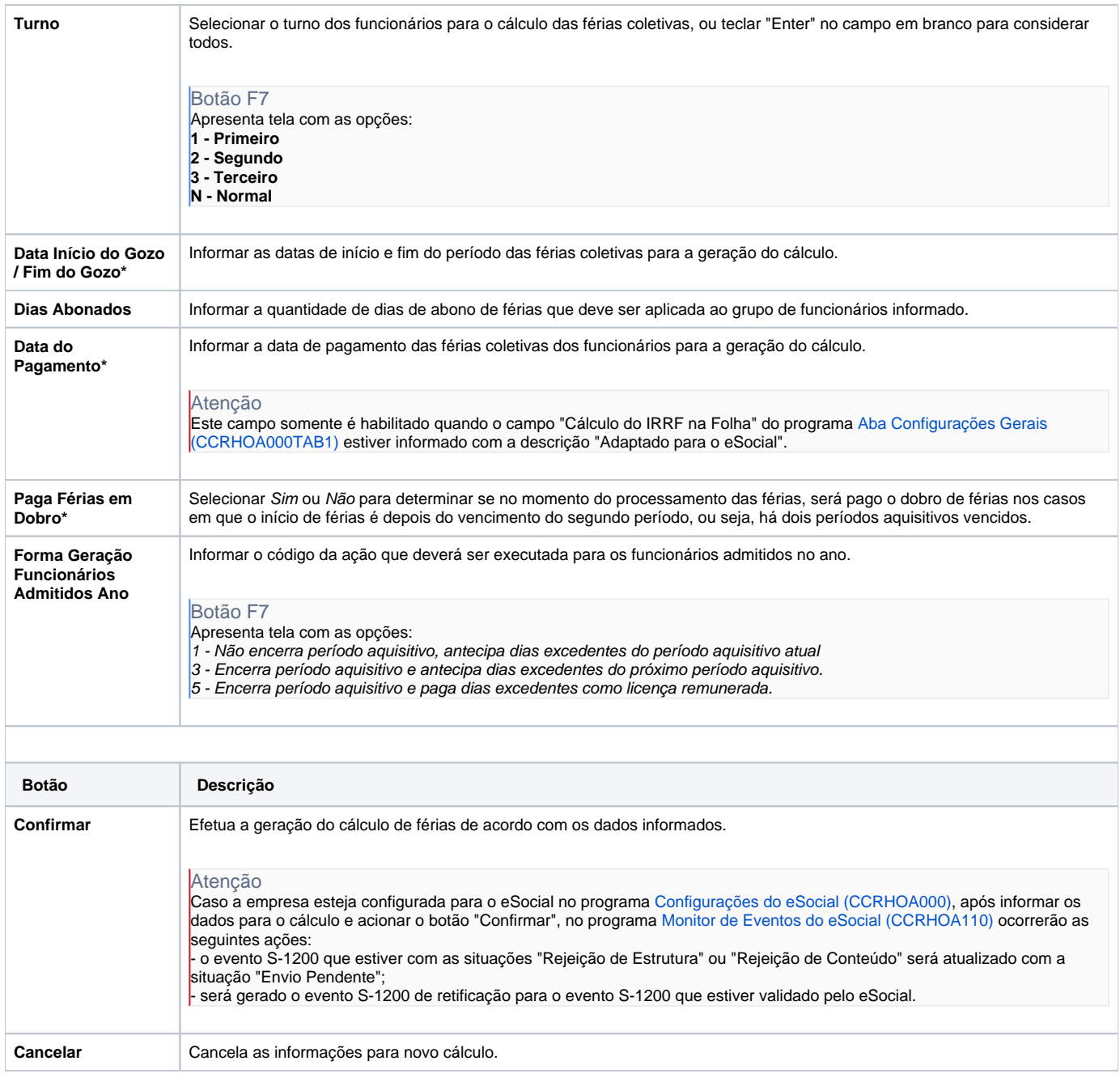

Atenção

As descrições das principais funcionalidades do sistema estão disponíveis na documentação do [Consistem ERP Componentes.](http://centraldeajuda.consistem.com.br/pages/viewpage.action?pageId=56295436) A utilização incorreta deste programa pode ocasionar problemas no funcionamento do sistema e nas integrações entre módulos.

Exportar PDF

Esse conteúdo foi útil?

Sim Não